# Caracterízación de la función pupilar por medio de un dispositivo optoelectrónico y tecnicas de aprendizaje automático

Miguel S. Gomez-Diaz Centro Universitario de los Lagos Universidad de Guadajalara Lagos de Moreno, Jalisco, México. miguel.gomez7779@alumnos.udg.mx

Miguel Mora-Gonzalez Centro Universitario de los Lagos Universidad de Guadajalara Lagos de Moreno, Jalisco, México. miguel.mora@academicos.udg.mx

Francisco J. Casillas-Rodriguez Centro Universitario de los Lagos Universidad de Guadajalara Lagos de Moreno, Jalisco, México. francisco.casillas@academicos.udg.mx

Ubaldo Uribe-López Div. de Est. de Posg. e Investigación TECNM/Instituto Tecnológico de León León, Guanajuato México uribe11chiv@hotmail.com

David A. Gutierrez-Hernandez Div. de Est. de Posg. e Investigación TECNM/Instituto Tecnológico de León León, Guanajuato México. david.gutierrez@leon.tecnm.mx

*Existen diversos dispositivos electrónicos desarrollados con tecnología de punta, que pueden ser utilizados dentro y fuera de un hospital, con los que se puede obtener un diagnóstico médico mediante el monitoreo de los signos vitales en pacientes. Tales dispositivos médicos permiten obtener información sobre el estado de salud de las personas; teniendo en cuenta los signos más comunes, como los son: la presión sanguínea, el ritmo cardiaco, así como los niveles de glucosa y la oxigenación en la sangre, entre otros. Sin embargo, cuando es necesario realizar un diagnóstico relacionado con estados de salud mental, ocular y algunos otros, se requiere de equipos más sofisticados, limitando el alcance para su acceso por su nivel de especialización y disposición en el área médica. En este artículo se propone es uso de la pupilometría; como una técnica no invasiva, para analizar la respuesta del reflejo fotomotor por medio de estímulos flash LED en individuos sanos. Mediante la implementación de un prototipo experimental de un pupilómetro de bajo costo, se obtuvieron imágenes pupilares del ojo dominante en 13 personas de ambos géneros. Dicho prototipo, incluye una cámara tipo web de 2 mega pixeles (MP), un sistema de iluminación compuesto con diodos led infrarrojos y RGB, con los cuales se permitió el registro de las imágenes en ambientes de baja iluminación, así como de la inducción de estímulos para el estudio del comportamiento del reflejo motor, respectivamente. Como resultados se muestra una serie de características propuestas para la clasificación del fenómeno entre las que destaca la movilidad de los parámetros de Hjórth, porcentajes de clasificación en rangos del 97–99 % y novedosos resultados en factor del reconocimiento de patrones en la actividad pupilar.*

*Keywords: Reflejo Pupilar, Pupilometría, Visión Artificial, Segmentación de Imagen, Estímulos Flash LED.*

## I. INTRODUCTION

La pupila es una pequeña abertura negra ubicada en el centro del iris, su función es regular la cantidad de luz que ingresa al ojo. Junto con la córnea y el cristalino, la pupila es uno de los elementos oculares que participan en la mejora de la calidad de la imagen que se forma en la retina. El sistema nervioso autónomo es el encargado de controlar las acciones involuntarias, entre ellas el tamaño (diámetro) de la pupila, su forma y reactividad a estímulos de luz. El tamaño de la pupila es regulado por dos tipos de músculos: constrictor y dilatador, los cuales son inervados por los sistemas<br>parasimpático y simpático, respectivamente [1]y simpático, respectivamente [1]-[5].Generalmente en el ojo humano los cambios que conciernen a la variación del diámetro pupilar son causados

por las fluctuaciones en las condiciones de iluminación; por ejemplo, la exposición al sol en distintas horas del día, al percibir las luces provenientes de los automóviles durante la noche y al encontrarse en lugares de entretenimiento que cuenten con luces estroboscópicas. El reflejo pupilar a la luz es diferente para cada individuo, por lo que se considera un mecanismo único y psicológico, el cual puede ser usado para examinar el funcionamiento del sistema nervioso central, encargado de generar la respuesta pupilar producida ante un estímulo lumínico. En los en años recientes el análisis de la pupila ha sido muy importante para estudiar el sistema nervioso autónomo y sus alteraciones, como las ocurridas en la enfermedad de Alzheimer, Parkinson, Diabetes, análisis de carga cognitiva, fatiga, seguimiento ocular, entre otros [6]– [12].

## II. MATERIALES Y MÉTODOS

#### *A. Participantes*

La muestra objeto de estudio consistió en 13 voluntarios (6 mujeres y 7 hombres), adultos jóvenes sanos de edades comprendidas entre 20 y 32 años sin antecedentes neurológicos y sin enfermedades crónicas-degenerativas. Éste estudio se llevó a cabo de acuerdo a la Declaración de Helsinki, los participantes fueron informados del protocolo de actuación antes de dar su consentimiento informado..

## *B. Materiales*

## *1) Pupilómetro digital*

Se diseñó y construyo un dispositivo optoelectrónico capaz de estimular la pupila mediante la aplicación de estímulos lumínicos emitidos por diodos emisores de luz (LEDs, por sus siglas en inglés) [1].El dispositivo fabricado permite la obtención de diámetros pupilares, lo que se consigue por medio de un entorno con iluminación controlada. Aunado a lo anterior, el dispositivo puede grabar las variaciones del diámetro de la pupila durante la estimulación, lo que permite observar el comportamiento del reflejo pupilar a la luz. En la fig. 1a se muestra un esquema del pupilómetro construido, entre los componentes de diseño destaca el uso de i) una cámara web de 2 MP ubicada a 5 cm del ojo, la cual es encargada de grabar el reflejo fotomotor, ii) dos clústeres de LEDs infrarrojos, los cuales permiten iluminar la pupila dentro de una cabina oscura y iii) un conjunto de LEDs que fungen como estimuladores en diferentes longitudes de onda (Rojo = 600nm, Verde = 550nm y Azul = 400nm). En la fig. 1b se observa la vista lateral del pupilómetro. Estos componentes se encuentran sincronizados por medio de una interfaz gráfica (Fig. 1c) que controla el puerto COM de la cámara web para poder visualizar la correcta postura del ojo del participante. Así mismo administra los recursos del microcontrolador (ARDUINO UNO) con sus componentes interconectados (Infrarrojos y leds) con la intención de regular los tiempos de línea base y estimulación. La descripción detallada del equipo se encuentra en el artículo [1].

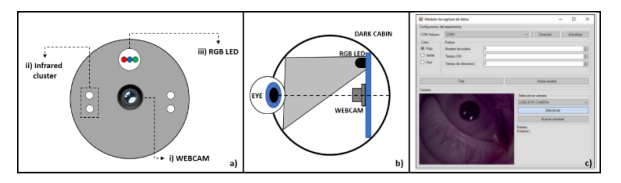

Fig. 1. Diagrama de pupilómetro a) vista frontal b) vista lateral c) Modulo de captura de datos

#### *C. Métodos*

## *1) Protocolo de estimulación*

Para este experimento la fuente de estimulación lumínica fue un LED rojo (600nm de longitud de onda), la cual ha sido utilizada previamente en otros trabajos realizados por el grupo de investigación [2]–[4] y en otras publicaciones relacionadas con el tema en las cuales se propone el uso de tecnologías similares [13]–[15] .Con la finalidad de estabilizar el tamaño inicial de la pupila, se consideró un preestímulo (PRE) de 3 segundos, seguido de un segundo de estimulación (ON) y 4 segundos de tiempo post-estímulo (POST). En la fig. 2 se muestran los segmentos de tiempo y voltaje aplicado en LED durante el experimento.

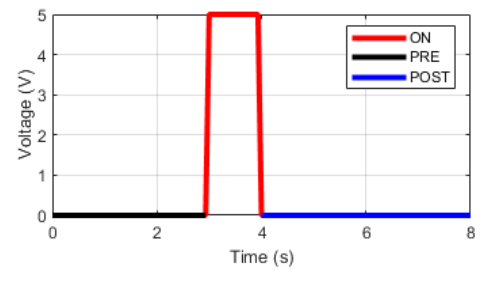

Fig. 2. Segmentos de tiempo de protocolo de iluminación

*2) Adquisición y procesamiento de imágenes*

# *a) Adquisición*

Durante este proceso, los videos de los participantes fueron registrados en formato ".avi" con una resolución de 2 Mega Pixeles (MP) (480 pixeles (px) de largo y 640 px de ancho) con una frecuencia de muestreo de 15 Hz, es decir, 15 imágenes por segundo, de tal forma, durante los 8 segundos se obtuvieron 120 imágenes por cada participante. En la Fig. 3, se pueden observar tres extraídas para los segmentos de tiempo de los eventos a) PRE, b) ON, c) POST. Una vez terminada la etapa de adquisición, se procede a procesar el video cuadro a cuadro para estimar los diámetros pupilares.

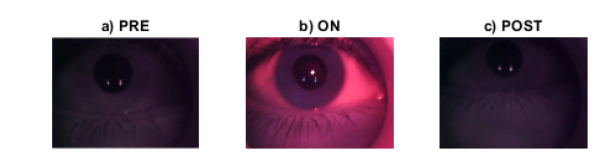

Fig. 3. Adquisición de imágenes por segmento

#### *b) Preprocesamiento*

Las imágenes fueron adquiridas en un ambiente uniforme de iluminación, con el mismo dispositivo, estimulación, grupo de personas con características similares en edad y nacionalidad e indicaciones iguales en el cumplimiento del protocolo experimental se propone este método. Una vez adquiridas las muestras de cada uno de los participantes se procedió a analizar cada uno de los videos, de tal forma que se siguen los siguientes pasos (Fig. 4):

- a) **Carga de cuadros.** En esta sección se analiza cuadro por cuadro cada video.
- b) **Selección de canales de imagen.** Para este trabajo fueron usados los canales de color verde y azul en la imagen, dado que la estimulación por el color del led provoca saturación en el canal rojo se pudo observar que al momento de analizar los cuadros correspondientes al tiempo de estimulación no era posible obtener resultados similares para identificar los límites de la pupila.
- c) Conversión a escala de grises. La Imagen fue transformado en escala de grises por medio de la función histeq de Matlab utilizando un histograma de ecualización.
- d) Binarización. Con la intención de mejorar el contraste de las zonas más oscuras donde se encuentra posicionada la pupila se realizó la binarización por medio de la función imbinarize de Matlab por medio de un umbral adaptativo de valor 0.1.
- e) Remoción de objetos pequeños. Considerando que existen diferentes tipos de patrones formados en el iris por la forma o color se utilizó un proceso previo para eliminar objetos pequeños menores a 300 px que se encontraran alrededor de la pupila.
- f) Proceso de apertura. Una vez teniendo el área de interés con el menor ruido posible se procedió a realizar un proceso de apertura con un elemento estructurante de tipo disco con un valor de 10. Debido a que la pupila es una representación circular de un objeto este proceso se realizó para corregir formas amorfas en la pupila dadas por los pasos anteriores.
- g) Relleno huecos. Dado que el proceso anterior denota dos procesos (dilatación y erosión) en algunos casos el objeto de interés pudiera tener pixeles blancos y dificultar la segmentación de la pupila se rellenaron los huecos blancos por color negro.

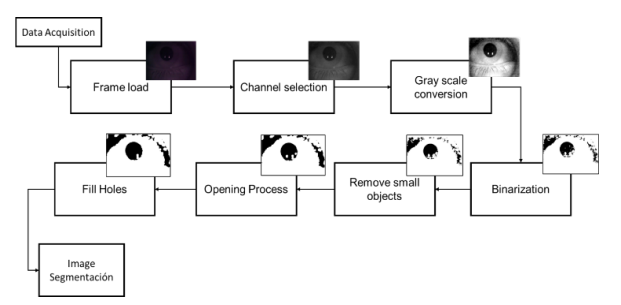

Fig. 4. Etapas de preprocesamiento

#### *c) Segmentación*

Una vez preprocesada la imagen se utiliza la función regionprops para obtener los diametros pupilares por medio de aquellas figuras similares a circulos. Una vez teniendo los objetos circulares segmentados se obtiene el diametro de la respuesta pupilar expresada en pixeles. En la figura 5 se puede observar como el diametro segmentado.

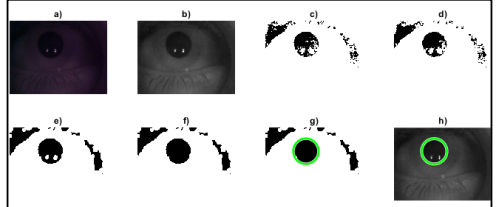

Fig. 5. Etapas de preprocesamiento y segmentación de diametros pupilares.

## *3) Pruebas estadísticas*

## - Pruebas de normalidad

Las poblaciones fueron analizadas por medio del test de Kolmogorov-Smirnoff, donde se encontró que ambas muestras no pertenecen a una distribución normal. En la Figura 6 se puede observar la forma de las muestras por medio de sus histogramas.

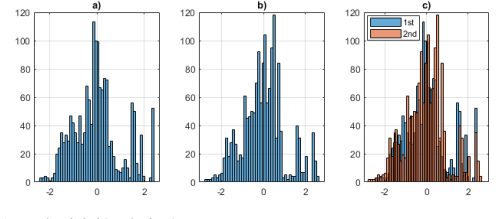

Fig. 6. Adquisición de imágenes por segmento.

#### Diferencias significativas entre muestras

Para comprobar que ambas muestran provenían del mismo origen y derivado de la no normalidad de estas, se utilizó análisis no paramétrico por la prueba de Friedman, mismas que indico no haber diferencias significativas entre ellas con un p-valor de 0.92.

## *4) Extracción de características*

Para esta etapa se seleccionaron las siguientes características, mismas que han servido para clasificar fenómenos de carácter no lineal de variables extraídas con comportamientos no lineales. Se utilizó técnica de Ventana de movilidad con tamaño de un Segundo y un traslape del 50%. Teniendo así un total de 414 patrones y 7

características. En la tabla 1 se muestran las características empleadas y sus fórmulas.

Tabla I. Características

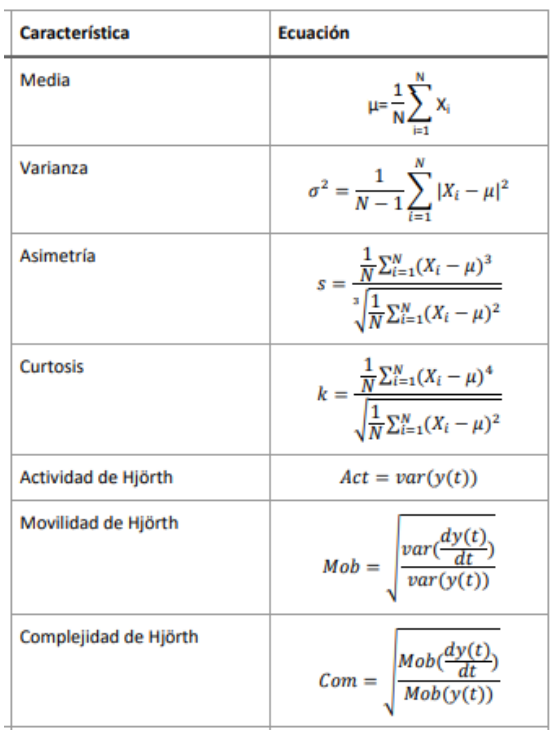

# *5) Técnicas de Aprendizaje automático*

Para esta sección se utilizó ClassificationLearner, módulo de aplicación de Matlab, este entrena modelos por medio de un conjunto de datos y los clasifica con sus diferentes alternativas. Para este trabajo se seleccionaron los siguientes algoritmos de clasificación.

- Arbol binario
- Naïve Bayes
- Discriminate Linear de Fisher
- Máquina de soporte vectorial

Así mismo se empleó el uso de validación cruzada por medio de 5 folders (20% test, 80 prueba). Derivado de la consulta de datos de cada participante se adquirió como variable importante si padecían alguna enfermedad visual, de esta forma se esperaba obtener la clasificación para quienes era visualmente sanos y quien no.

- *6) Procedimiento experimental*
- El procedimiento para este estudio fue el siguiente:
- a) Los participantes llegaron individualmente al laboratorio y firmaron un documento de consentimiento informado, en el que se les explicó las actividades a realizar durante la prueba y recibieron indicaciones sobre la postura corporal necesaria ante el pupilómetro, para garantizar una prueba satisfactoria.
- b) Después, en una postura adecuada se colocó el pupilómetro en el ojo dominante del participante [10]; mientras que en el otro ojo se colocó un parche ocular con la finalidad no modificar la naturaleza de reflejo ocular consensual [13], tal como se muestra en Fig. 3. Las indicaciones previas a realizar el experimento fueron las siguientes:
- Permanecer el mayor tiempo con ambos ojos abiertos previamente, durante y después de recibir el estímulo flash.
- Mirar fijamente al centro del dispositivo.
- No hablar mientras se realizaba la adquisición del video o hacer movimientos corporales, con la intención evitar otros estímulos que pudieran afectar el diámetro de la pupila. El ambiente del laboratorio permaneció siempre en las mismas condiciones; lámparas de iluminación ambiental apagadas y en completo silencio, ya que en estudios de análisis de esclerosis múltiple y reconocimiento de ojo ambliope aconsejan tener en cuenta dichas variables en el entorno [16]–[18].

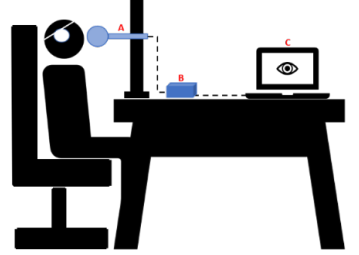

Fig. 7. A Postura experimental a) pupilómetro, b) Microcontrolador de componentes electrónicos, así como c) Interfaz gráfica.

- c) Una vez colocado el pupilómetro, se indicó a cada uno de los participantes el momento previo al inicio de la prueba y se realizó la estimulación lumínica durante los 8 segundos y en sus momentos respectivos.
- d) Se retiró el pupilómetro y el parche ocular, asimismo se dio un tiempo para conversar con el participante para examinar sus sentidos y poder permitirle que se retirara sin sufrir algún efecto causado por la estimulación, tal como desorientación o efectos adversos que pudieran presentarse.

## III. RESULTADOS

## *A. Respuesta pupilar promedio*

Como parte del análisis pupilar se encuentran los siguientes segmentos de líneas como el promedio general de la población por número de repetición. Así mismo en color azul se muestra el promedio de ambas repeticiones. Donde se puede observar comportamiento similar entre las dos muestras.

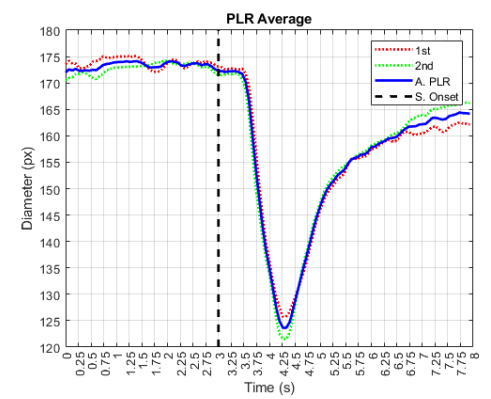

Fig. 8. Respuesta pupilar promedio.

- Diferencias significativas entre el promedio de los momentos.

Para este análisis se implementa el uso de la prueba Anova, teniendo en cuenta el valor de las medianas y diagramas de caja. En la figura 9 se puede observar en los valores centrales de cada caja su media y asociación con los otros momentos.

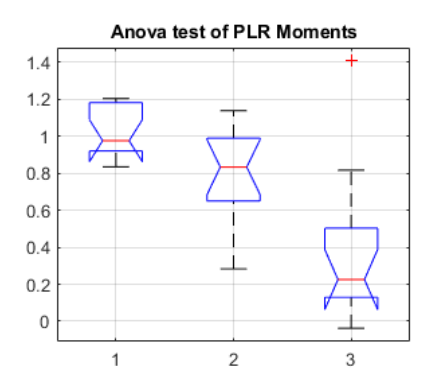

Fig. 9. Diagrama de caja de conjuntos de datos normalizados.

Para los valores generales de los promedios de las muestras se encuentran los siguientes resultados, donde se pueden observar los valores mínimo, máximo, media, mediana y desviación estándar.

Tabla II. Diametros generales

| General (px) |       |  |  |
|--------------|-------|--|--|
| min          | 81.8  |  |  |
| max          | 240.5 |  |  |
| media        | 161.5 |  |  |
| mediana      | 160.7 |  |  |
| desv. Est.   | 31.1  |  |  |

Así mismo los valores específicos de la muestra promedio, donde se puede observar que existen diferencias significativas por momentos durante el experimento (Tabla 3).

Tabla III. Diametros de población promedio

| Endpoint(mean, SD) Baseline                                         | Stimuli | Recovery                                                                                  | p-value |
|---------------------------------------------------------------------|---------|-------------------------------------------------------------------------------------------|---------|
| Initial Diameter (px) 173.3 (28.7) 154.9 (18.9) 154.3 (11.1) < 0.05 |         |                                                                                           |         |
| min                                                                 |         | $\vert 169.3 \vert (30.3) \vert 123.6 \vert (30.3) \vert 123.4 \vert (30.3) \vert < 0.05$ |         |
| max                                                                 |         | $176.8(28.3)$ 173.7 (29.7) 166.3 (26.9) < 0.05                                            |         |

Para la clasificación se obtienen los siguientes porcentajes de clasificación expresados en la tabla 4. Donde se pueden observar que la maquina de MSV obtiene el mayor porcentaje de clasificación con un 99%.

TABLA IV. Porcentajes de clasificación

| No. | <b>Modelo</b>                  | Porcentaje de clasificación |
|-----|--------------------------------|-----------------------------|
|     | Árbol binario de decisión      | 97.8                        |
|     | Naive Bayes                    | 99.3                        |
|     | Discriminante Lineal de Fisher | 97.3                        |
|     | Maquina de Soporte Vectorial   | 99.O                        |

Por medio de los diagramas de dispersión se muestran la separación entre las clase 1 (personas visualmente sans) y la clase 2 (personas con al menos un padecimiento visual). En la figura 10 se muestra la dispersión entre las características de Varianza y Movilidad.

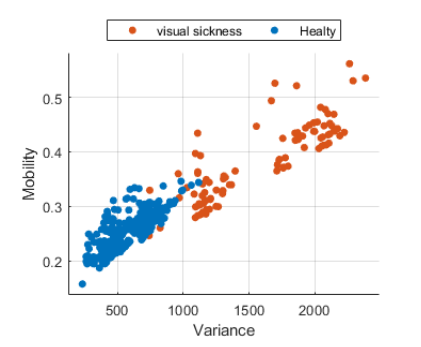

Fig. 10. Diagrama de dispersión Varianza v.s. Movilidad de Hjórth

En la figura 11 se muestra la dispersión en relación a la media y a la movilidad.

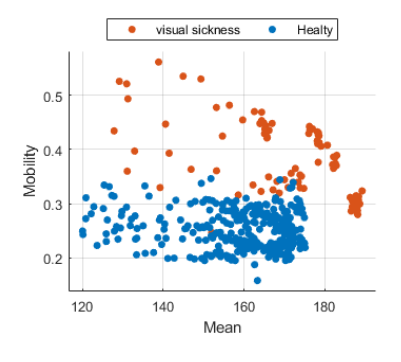

Fig. 11. Diagrama de dispersión Media v.s. Movilidad de Hjórth

En la figura 12 se puede mostrar el promedio de la respuesta pupilar pormedio utilizando la separación del genero de la muestra. Donde visualmente se podrían observar las latencias, tiempos y características para cada genero.

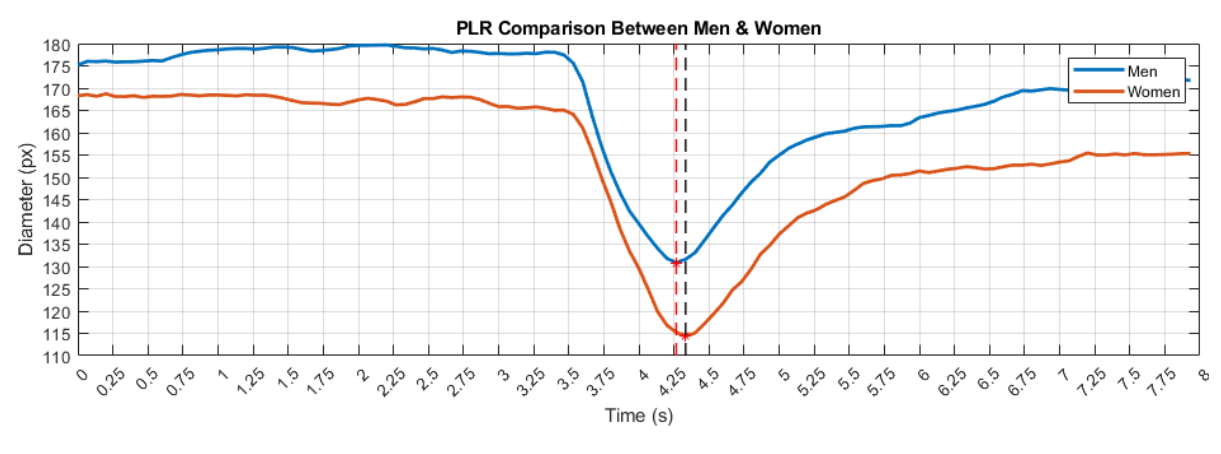

Fig. 12. Promedio de la respuesta pupilar segmentado por sexo

# IV. CONCLUSIONES Y TRABAJO A FUTURO

En este trabajo hemos investigado la dilatación y constricción de la pupila mediante el empleo de un pupilómetro de bajo costo, con base en esto hemos podido proponer una serie de características que permiten clasificar condiciones fisiológicas derivadas de la salud visual por medio del uso de técnicas de aprendizaje automático. Los resultados presentados son evidencia preliminar para emplear un método alternativo a la estimulación pupilar, proponiendo a corto plazo la conexión con herramientas de electroencefalografía las cuales permitan conocer el comportamiento que este dispositivo induce y evoca al realizar exploraciones neurológicas por medio del uso de patrones lumínicos. Así mismo como proponer e implementar protocolos de estimulación que permitan ofrecer alternativas para el análisis de potenciales visuales evocados tipo flash para ofrecer técnicas de diagnóstico con mayor portabilidad, menores costos de mantenimiento de equipo,

procesamiento y aplicaciones múltiples con la interacción de interfaces cerebro máquina.

#### **AGRADECIMIENTOS**

Al Centro Universitario de los lagos, Tecnológico Nacional de México, campus León y CONACyT por el sustento profesional de tutoría, revisión, validación y apoyo económico.

## **REFERENCIAS**

- [1] D. A. G. Hernández and J. A. Aranda Ruiz, "Novel Optoelectronics Device for Measuring Pupillary Dynamics for Medical Applications, *Int J Sci Res*, vol. 2, no. 4, pp. 85–87, Jun. 2012, doi: 10.15373/22778179/APR2013/33.
- [2] S. U. Lopez *et al.*, "Identification of parameters for the study of diabetes from light reflex with controlled stimulus," in *2017 International Conference on Electronics, Communications and*

*Computers (CONIELECOMP)*, 2017, pp. 1–6. doi: 10.1109/CONIELECOMP.2017.7891824.

- [3] M. T. Galvan Gonzalez *et al.*, "Analysis of pupillary response after a stimulus of light to generate characteristical groups," in *2017 International Conference on Electronics, Communications and Computers (CONIELECOMP)*, 2017, pp. 1–6. doi: 10.1109/CONIELECOMP.2017.7891817.
- [4] J. Gerardo *et al.*, "Polynomial Approximation of Time Series of Pupil Response to Controlled Light Stimuli," vol. 7, no. 1, pp. 1–10, 2017, doi: 10.5923/j.ac.20170701.01.
- [5] Xiaofei Fan and Gang Yao, "Modeling Transient Pupillary Light Reflex Induced by a Short Light Flash," *IEEE Trans Biomed Eng*, vol. 58, no. 1, pp. 36–42, Jan. 2011, doi: 10.1109/TBME.2010.2080678.
- [6] L. Y.-L. Chang, J. Turuwhenua, T. Y. Qu, J. M. Black, and M. L. Acosta, "Infrared Video Pupillography Coupled with Smart Phone LED for Measurement of Pupillary Light Reflex," *Front Integr Neurosci*, vol. 11, Mar. 2017, doi: 10.3389/fnint.2017.00006.
- [7] Y. Wang, A. A. Zekveld, D. Wendt, T. Lunner, G. Naylor, and S. E. Kramer, "Pupil light reflex evoked by light-emitting diode and computer screen: Methodology and association with need for recovery in daily life," *PLoS One*, vol. 13, no. 6, p. e0197739, Jun. 2018, doi: 10.1371/journal.pone.0197739.
- [8] A. Bianchetti, L. I. Perez, and S. A. Comastri, "Development of a low cost pupillometereyetracker and applications," Nov. 2013, p. 8785DA. doi: 10.1117/12.2021054.
- [9] A. G. Lerner *et al.*, "Type 2 diabetes and cardiac autonomic neuropathy screening using dynamic pupillometry," *Diabetic Medicine*, vol. 32, no. 11, pp. 1470–1478, Nov. 2015, doi: 10.1111/dme.12752.
- [10] A. J. Oh *et al.*, "Pupillometry evaluation of melanopsin retinal ganglion cell function and sleep-wake activity in pre-symptomatic Alzheimer's disease," *PLoS One*, vol. 14, no. 12, p. e0226197, Dec. 2019, doi: 10.1371/journal.pone.0226197.
- [11] T. Tabashum *et al.*, "Detection of Parkinson's Disease Through Automated Pupil Tracking of the Post-illumination Pupillary Response," *Front Med (Lausanne)*, vol. 8, Mar. 2021, doi: 10.3389/fmed.2021.645293.
- [12] S. Rafique, N. Kanwal, I. Karamat, M. N. Asghar, and M. Fleury, "Towards Estimation of Emotions From Eye Pupillometry With Low-Cost Devices," *IEEE Access*, vol. 9, pp. 5354–5370, 2021, doi: 10.1109/ACCESS.2020.3048311.
- [13] M. Bernabei, L. Rovati, L. Peretto, and R. Tinarelli, "Measurement of the pupil responses induced by RGB flickering stimuli," in *2015 IEEE International Instrumentation and Measurement Technology Conference (I2MTC)*

*Proceedings*, May 2015, pp. 1634–1639. doi: 10.1109/I2MTC.2015.7151524.

- [14] S. Y. Moon, J. P. Lee, J. H. Bae, and T. S. Lee, "Measurement of pupillary light reflex features through RGB-HSV color mapping," *Biomed Eng Lett*, vol. 5, no. 1, pp. 29–32, Mar. 2015, doi: 10.1007/s13534-015-0178-y.
- [15] P. Adhikari, A. J. Zele, and B. Feigl, "The Post-Illumination Pupil Response (PIPR)," *Investigative Opthalmology & Visual Science*, vol. 56, no. 6, p. 3838, Jun. 2015, doi: 10.1167/iovs.14-16233.
- [16] N. van der Stoep, M. J. van der Smagt, C. Notaro, Z. Spock, and M. Naber, "The additive nature of the human multisensory evoked pupil response," *Sci Rep*, vol. 11, no. 1, p. 707, Dec. 2021, doi: 10.1038/s41598-020-80286-1.
- [17] G. Bitirgen, Z. Akpinar, H. B. Turk, and R. A. Malik, "Abnormal Dynamic Pupillometry Relates to Neurologic Disability and Retinal Axonal Loss in Patients With Multiple Sclerosis," *Transl Vis Sci Technol*, vol. 10, no. 4, p. 30, Apr. 2021, doi: 10.1167/tvst.10.4.30.
- [18] G. Bitirgen, M. Daraghma, and A. Özkağnıcı, "Evaluation of Pupillary Light Reflex in Amblyopic Eyes Using Dynamic Pupillometry," *Turk J Ophthalmol*, vol. 49, no. 6, pp. 310–314, Dec. 2019, doi: 10.4274/tjo.galenos.2019.32748.